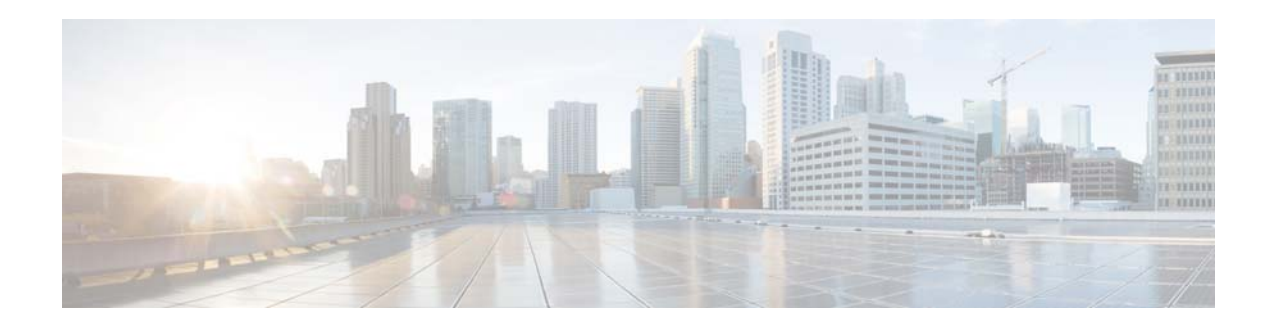

## **R Commands**

This chapter describes the Cisco NX-OS Routing Information Protocol (RIP) commands that begin with R.

## **redistribute (RIP)**

To redistribute routes from another routing domain into the Routing Information Protocol (RIP), use the **redistribute** command. To restore the system to its default condition in which the software does not redistribute routes, use the **no** form of this command.

**redistribute** {**bgp** *id* | **direct** | **eigrp** *id* | **ospf** *id* | **static**} **route-map** *map-name*

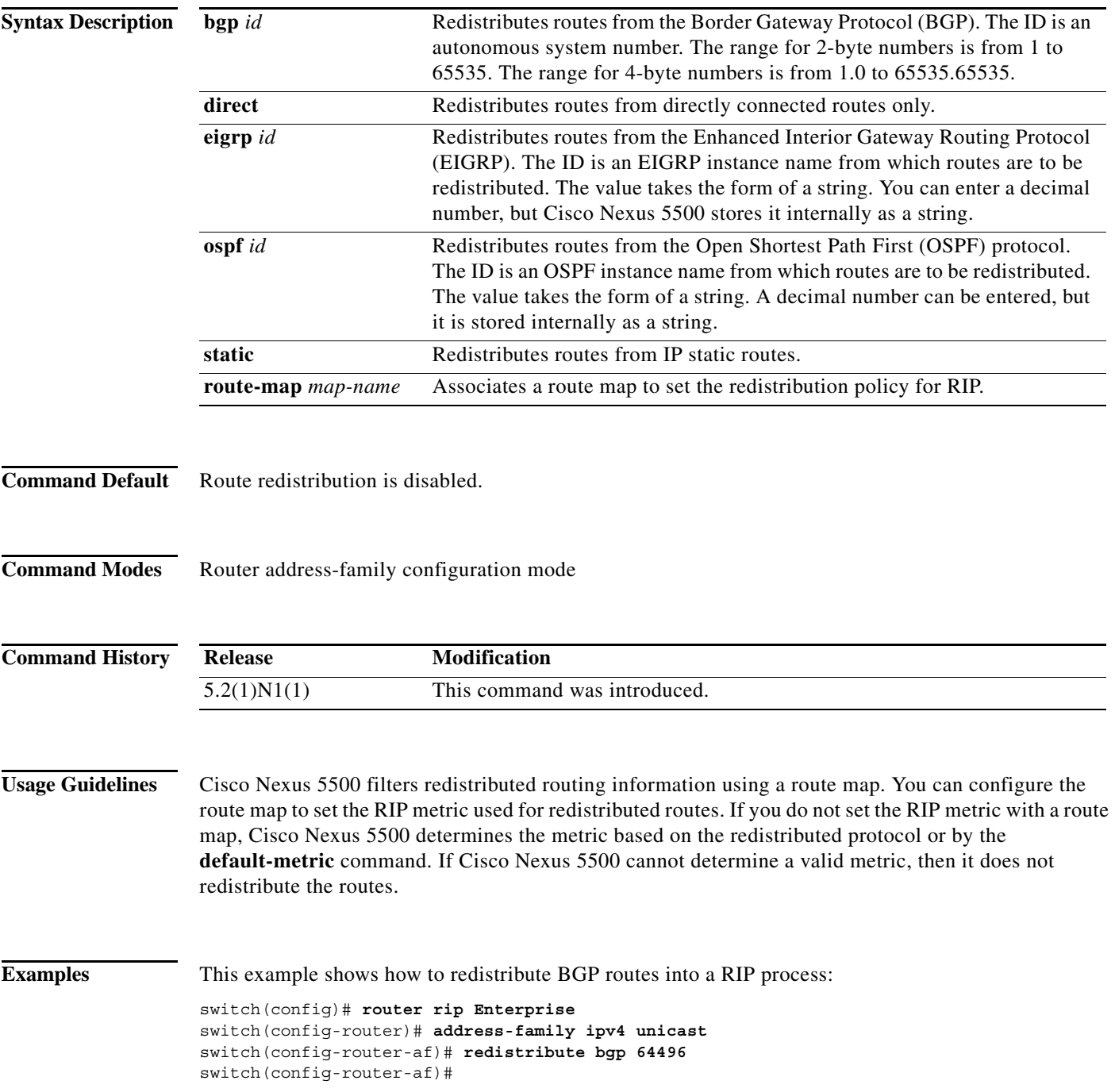

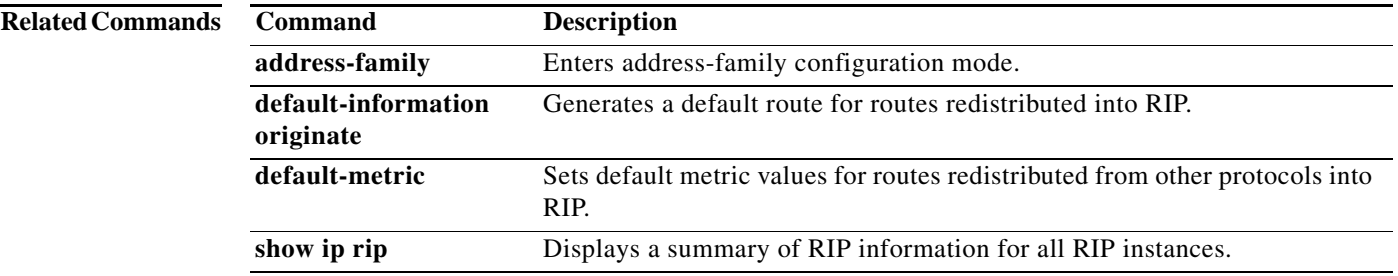

## **restart (RIP)**

To restart a Routing Information Protocol (RIP) instance and remove all associated neighbors, use the **restart** command.

**restart eigrp** *instance-tag*

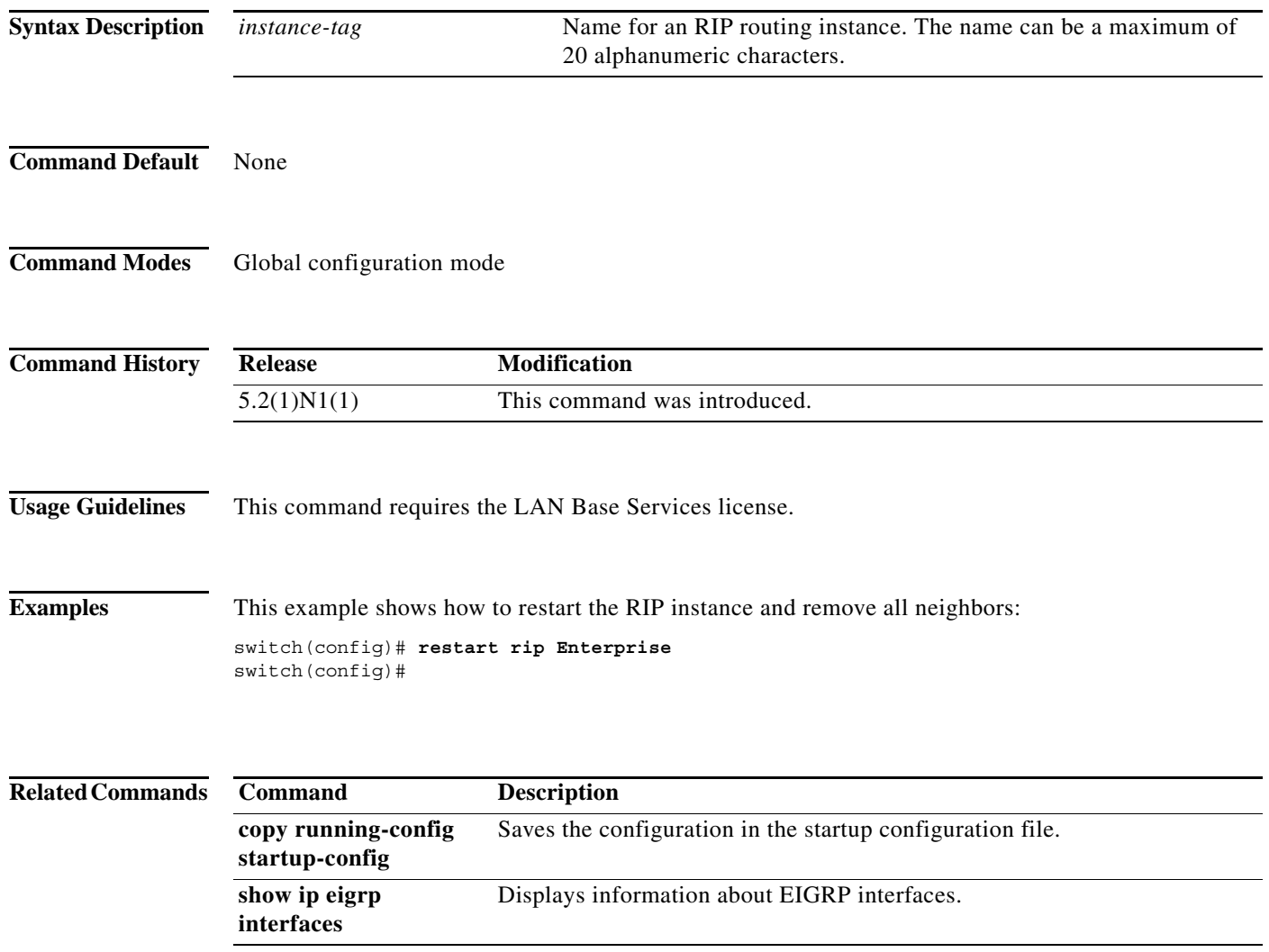

a s

a ka

## **router rip**

To configure the Routing Information Protocol (RIP) routing process, use the **router rip** command. To turn off the RIP routing process, use the **no** form of this command.

**router rip** *instance-tag*

**no router rip**

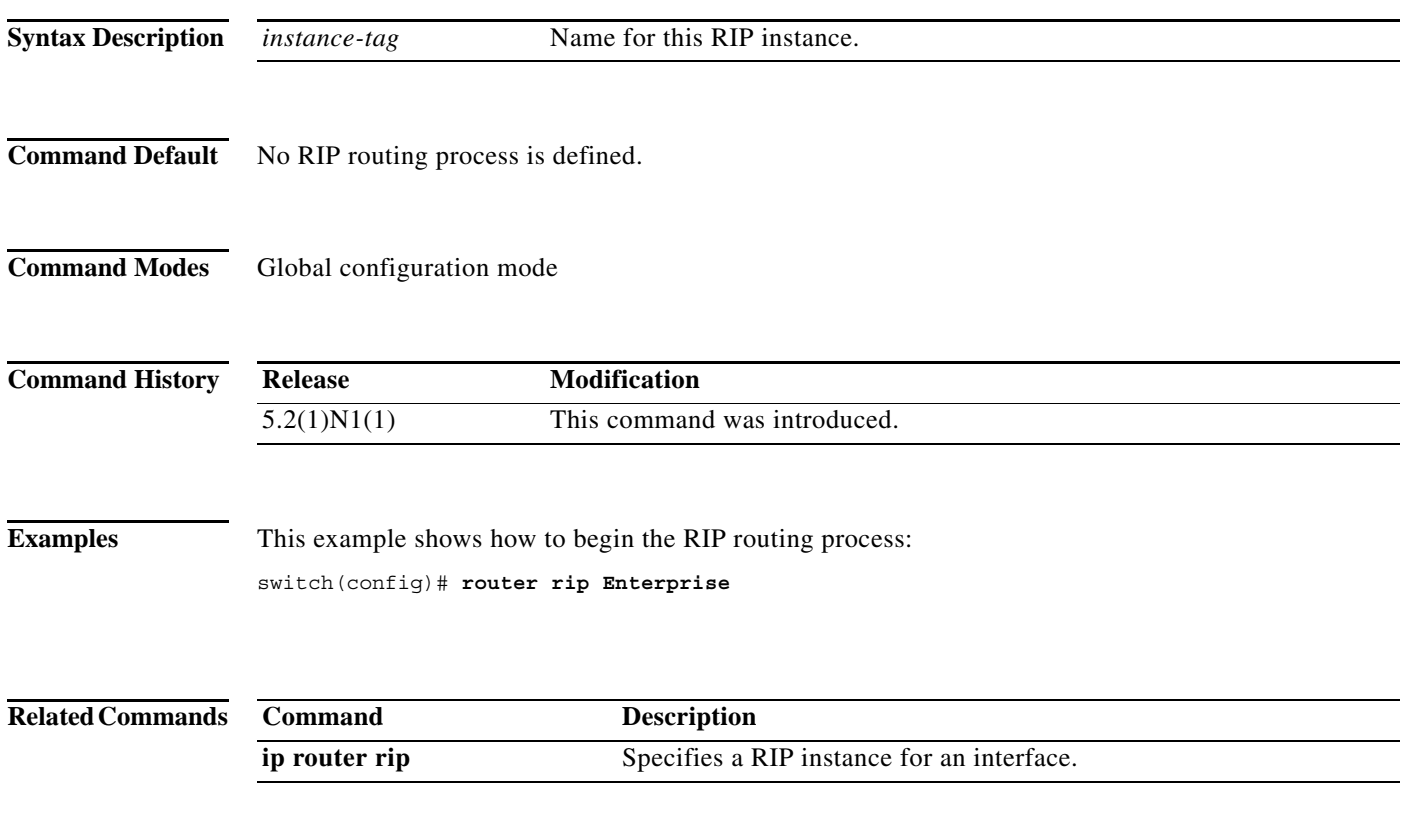